Please complete the captcha to download the file.

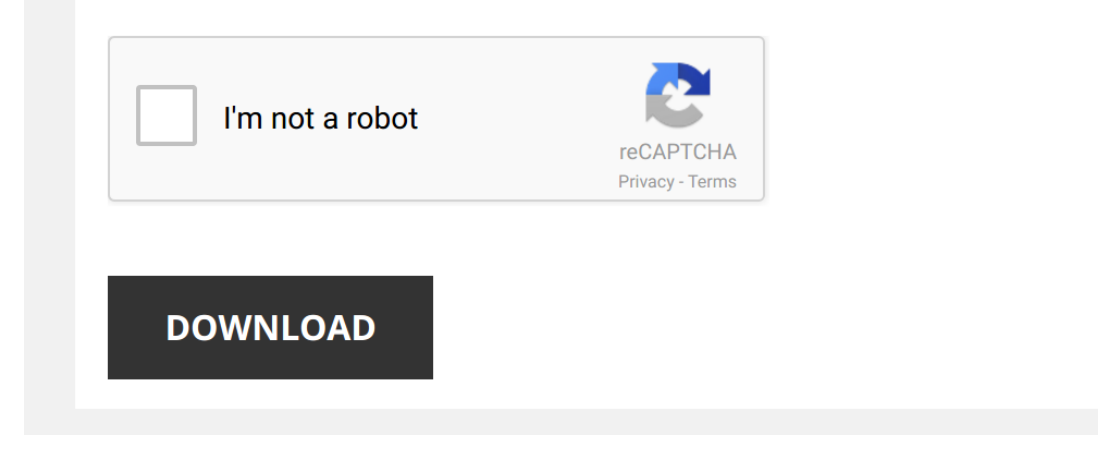

*adobe-photoshop-cs3-manual-tutorial 1/5 [PDF Drive - Search and download PDF files for free.](http://contest.usatodayhss.com/)*

## **[Adobe Photoshop Cs3 Manual Tutorial](http://contest.usatodayhss.com/adobe-photoshop-cs3-manual-tutorial.pdf)**

When people should go to the ebook stores, search opening by shop, shelf by shelf, it is really problematic. This is why we give the books compilations in this website. It will very ease you to look guide Adobe Photoshop C

By searching the title, publisher, or authors of quide you really want, you can discover them rapidly. In the house, workplace, or perhaps in your method can be every best place within net connections. If you take aim to d and install Adobe Photoshop Cs3 Manual Tutorial thus simple!

Photoshops Tutorials-How to Use Photoshop CS3 basics (beginners tutorial) PART 1 PHOTOSHOP CS3 is a very useful software..You can use it for picture edit,,if you are photography lover then you can do various ...

*Adobe Photoshop Tutorial : The Basics for Beginners* Adobe Photoshop Tutorial For Beginners, teaching the Basics Of Adobe Photoshop. Photoshop Tutorial for Beginners, going over ...

*Adobe Photoshop CS3 Tutorial #1: Basic Tools* hello guys , welcome to HMD Productions this a short **tutorial** about **adobe photoshop cs3**, where i explain the basic tools.

*Photoshop CS3 Tutorial for BEGINNERS Part 1* These are some helpful **tutorials** for beginners. I'll have Part 2 coming up really soon. I hope you learned something **from** this ...

*PhotoShop CS3 Tutorial*

Photoshop CS3 Extended :: Basics Tutorial [Part 1 of 3] This is my first Photoshop tutorial. Let me know if you liked it or not. Planet Renders -------------- http://www.planetrenders.net/ ...

*Tutorial How to create Rush Id Photo on photoshop Cs3* Create Rush ID **on PhotoShop CS3 Tutorial**.

*Beginners Guide to use Photoshop Layers Ch-1 (Hindi)* Here you will learn how to use, create, re-size, rotate, unlock, select, merge in **Photoshop** 7.0 CS2 CS5 CS6 **CS3**. Here is the ...

*Photoshop CS3 tutorial basic editing beginners learning - How to learning Photoshop delete face bad* Photoshop CS3 tutorial basic editing beginners learning - How to learning Photoshop delete face bad

Sound Support ...

Adobe Photoshop Tutorial - (Tagalog) The Basics for Beginners Gcash Register My 50 pesos ka my 50 din ako: ➡ http://bit.ly/GcashRegisterNew Coinsph Signup my 70 pesos ka my 70 pesos din ...

*adobe photoshop 7/Cs3 Tutorial | how to change background* In This video I am going to show " How to Change or Remove Picture or Photo or Image Background In Adobe Photoshop 7.0. " Full ...

how to use photoshops cs3 tools in 3 minutes Basics (beginners tutorials) PART 2 PHOTOSHOP CS3 is a very useful software..You can use it for picture edit..if you are photography lover then you can do various ...

*Beginners tutorial : Photoshop CS3 Tools Class Day 8 || Self abhyaas* IN THIS **TUTORIAL** U'LL LEARN HOW TO USE ERASER TOOL || BACKGROUND ERASER TOOL || MAGIC ERASER TOOL ...

*Photoshop CS3 Tools Tutorial - 1 | Learn adobe Photoshop CS3* Learn **Photoshop** Tools Step by step visit www.selfadhyan.in #**AdobePhotoshop** #ToolsTutorial #LearnPhotoshopTools.

*Photoshop CS3 pasos basicos* Hola gente de you tube hoy les dejo este video **tutorial** de como usar **photoshop** es un programa para editar imagenes y hacer ...

*Adobe Photoshop CS3 Tutorial: The Basics of Pentool This is an adobe photoshop cs3 tutorial on the basics of pentooling. This is mainly for Kristeli (Hi Teli!) because we seem to keep ...* 

*Learn Adobe Photoshop CS3 Starting , Basics (Hindi)* **Tutorial** to learn **Adobe Photoshop CS3** from very beginning ,

*Adobe Photoshop CC Beginner Tutorial: Intro Guide to the Basics (Learn How to use CC 2017)* Get the Latest Version of Adobe Photoshop: http://bit.ly/2ekhRiF

Learn How to use Photoshop with this basic intro tutorial ...

*Create Passport Size Photo in Adobe Photoshop CS3 (In Studio)* In this Video we are going to see how to make 8 passport size photos in one click, **and** how to make that one click action.